## **Cerebrate**

## A quick intro into the current dev version of Cerebrate

Andras Iklody

Internal

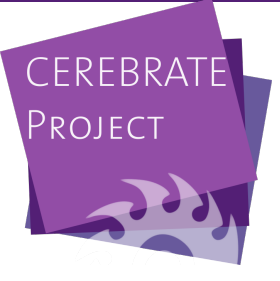

- Quickly go over what is there in Cerebrate currently
- **Implementation details**
- $\blacksquare$  The future
- Basic UI and API systems (we'll talk about this later)  $\mathcal{L}_{\text{max}}$
- First iteration of ContactDB
- Early version of the Trust Circles
- Basic User management and ACL
- Basic public lookup interface
- Repository of organisations and individuals  $\mathcal{L}_{\mathcal{A}}$
- Their relationships to one another (an individual can be affiliated with a set of organisations)
- Encryption keys associated with either
- Basic public lookup interface
- Repository of sharing groups
- Sharing groups have metadata about their purpose and a list of member organisations
- $\blacksquare$  Slightly simplified compared to MISP, this might change though
- Cerebrate sharing groups are not editable by anyone besides the source (up for discussion)
- $\blacksquare$  They always have a primary owner

## User management

- Users are tied to an individual but not all individuals are users
- Authentication happens via username+password or an API key
- $\blacksquare$  We can extend this in the future with other auth providers (for example LDAP) and optionally take this responsibility out of Cerebrate
- $\blacksquare$  Users are tied to roles that can be custom defined
- **E** Currently their affiliation to an organisation happens through the individual - though I will probably change this
- Users can have a set of API keys with different expirations  $/$ use-cases (based on MISP discussions this week we will enhance this further)
- Still more of a proof of concept
- $\blacksquare$  The idea is that administrators can decide to open up a fully public interface for lookup services
- Currently the Individual and Organisation registries are optional parts of this system
- $\blacksquare$  The plan is to be able to mark a list of orgs/individuals for the public lookups
- Separate url routing makes additional allow/deny lists on the URL easy to implement
- Largest part of the work was transitioning MISP APIs to a more modern stack
- UIs are generated by a diverse list of custom factories
- Everything is parametrised and standardised internally
- MISP's API libraries have been converted and modernised
- Same with the ACL libraries
- **Installation instructions are already available on github**
- Very simple, low number of requirements
- Should run on a potato
- Many things to do within the existing scopes  $\mathcal{L}_{\mathcal{A}}$
- Cerebrate to Cerebrate communication connections
- Automatic exchange of information
- $\blacksquare$  Trust relationships
- Integration layer to instruct local tools